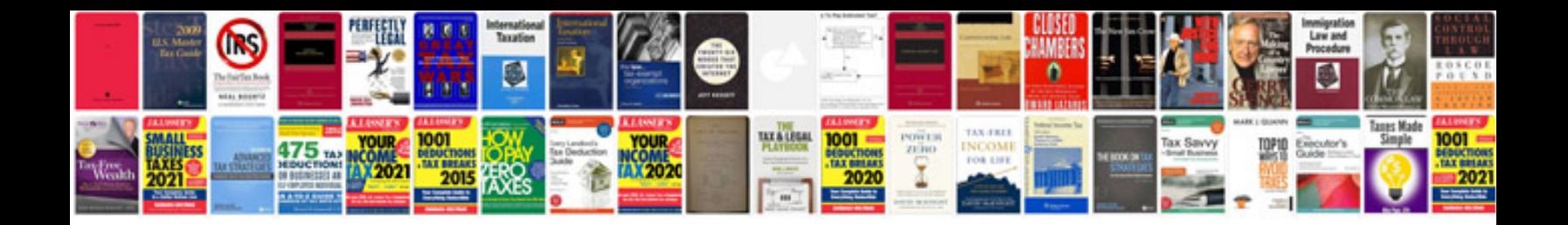

**Intkey could not program**

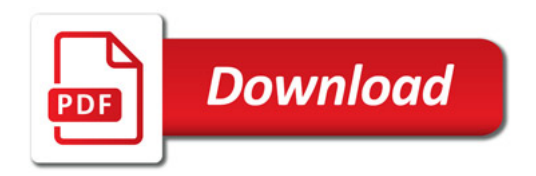

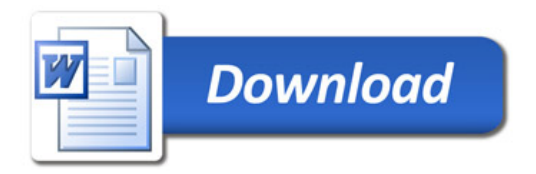